(adsbygoogle = window.adsbygoogle  $||$  []).push( $\{$ });

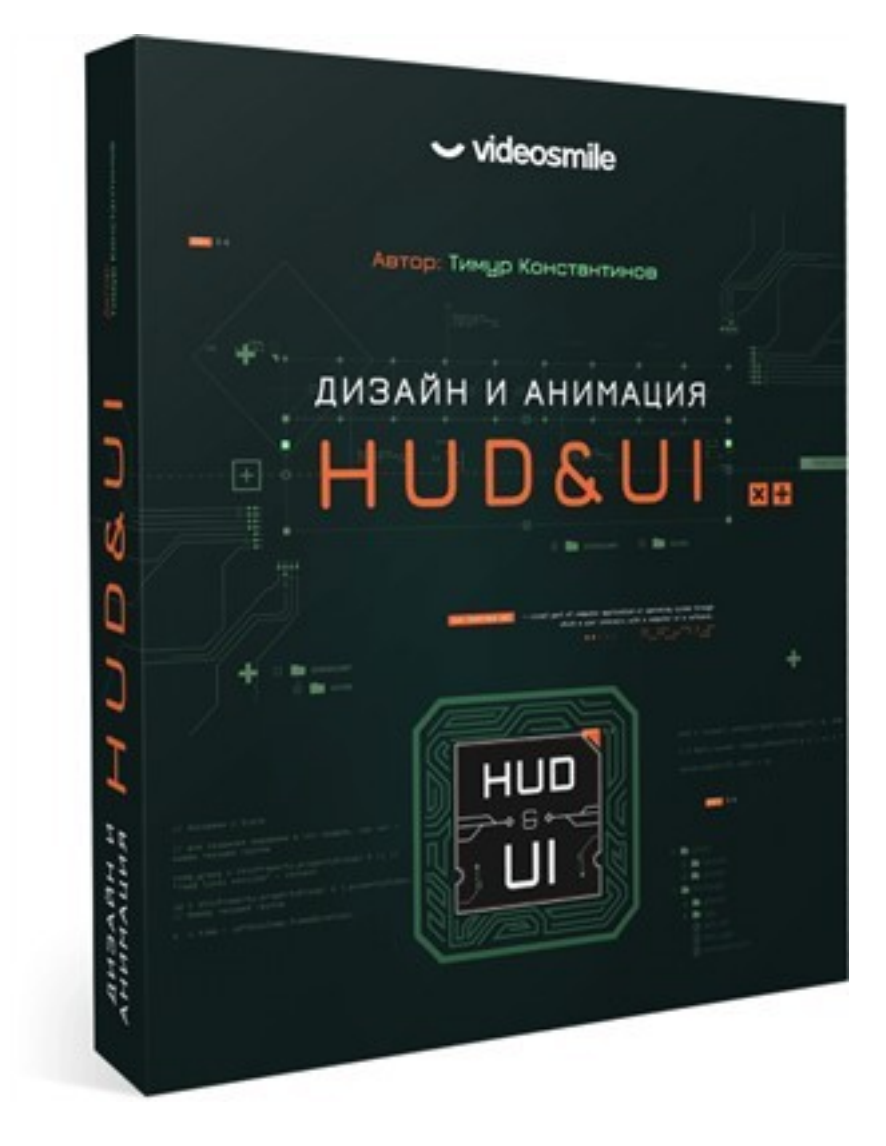

Что за видеокурс.

 Курс по дизайну и анимации HUD&UI-элементов от команды VideoSmile. Освойте создание анимированных футуристических HUD&UI-интерфейсов, которые уже успели стать популярными в кино, видеоклипах и компьютерных играх!

Автор курса Константинов Тимур.

Что вошло в видеокурс.

**Содержание курса.** 

**Глава 1. Дизайн HUD&UI-элементов. 5 занятий (2 часа 26 минут).** 

### **Рассмотренные темы:**

- Введение в мир HUD&UI.
- Подготовка к работе.
- Анализ референсов HUD-прицелов и их дизайн.
- Изучение референсов окон и прочих UI-элементов и их дизайн.

## **2 домашних задания:**

- Создать дизайн нескольких прицелов и точек.

 - Разработать дизайн некоторых UI-элементов, таких как окна, полосы прогресса, плашки и т. д.

# **Глава 2. Анимация прицелов и точек. 6 занятий (9 часов 6 минут).**

## **Рассмотренные темы:**

- Начальная анимация точек.
- Введение в экспрешены, а также углубление в более продвинутую работу с ними.
- Особенности анимации текста в HUD&UI.
- Анимация средних и больших прицелов.
- Написания первого простого скрипта на примере создания отражений (Flip)
- элементов по вертикали и горизонтали внутри Shape-слоя.
	- Скрипт AE Modular и Prop Meet в подарок.

## **2 домашних задания:**

- Разработать анимацию прицелов-точек.
- Разработать анимацию больших и средних прицелов.

## **Глава 3. Анимация окон и прочих UI-элементов. 13 занятий (12 часов 39 минут).**

### **Рассмотренные темы:**

- Анимация титров и плашек.

- Линии прогресса и заполняющие элементы детализации кадра.

 - Разнообразные окна: видеоплеер, списки, профиль, окно кода, файловое дерево, отпечаток пальца, а также сканирование сетчатки глаза.

 - Особенности анимации переходов содержащихся картинок и видео внутри окон, в контексте HUD&UI-стилистики.

 - Разработка большого скрипта для автоматизации процесса анимации списка городов.

- Анимация нодового UI-элемента.

#### **4 домашних задания:**

- Разработка анимации титра и плашек.
- Создание анимации линии прогрессов (Progress bar).
- Анимация нескольких окон.
- А также анимация любого UI-элемента на ваш выбор.

 **Глава 4. Подробный разбор проморолика этого курса. 12 занятий (2 часа 36 минут).** 

### **Рассмотренные темы:**

- Стилизация проекта, а также структурные особенности проекта
- Анимация аватарок
- Эпизод с линией времени, содержащиеся элементы в нём

 - Особенности анимации HUD&UI-логотипа, а также переход к эпизоду с визуализацией сути

 - Особенности сцены с «сутью». В частности, фон, текст, взрыв и вырисовывающаяся линия

- Эпизод с анимацией титров, таких как Fictional User Interface и другие
- Эпизод с анимацией планеты, а также окно с изометрической картой
- Переход из планеты к финальному кадру

Пример видеоурока.

# **Дополнительную информацию смотрите на сайте видеокурса: Узнать подробности (перейти на страницу видеокурса)**

**[&nbsp&nbsp Карточка курса:](redirect/p6798.html)** \* Название: Дизайн и анимация HUD&UI Автор(ы): Тимур Константинов, Фотошоп мастер Формат курса: Видеокурс Цена: 9990 руб. Партнерская программасть \*-данные карточки курса могут не соответствовать текущим данным о курсе, подробную информацию смотрите на сайте курса **&nbsp&nbsp Другие курсы автора(ов), издателя:**Ссылки на страницы автора(ов), издателя: Тимур Константинов, Фот ошоп мастер

 **Рекламный блок:** (adsbygoogle = window.adsbygoogle || []).push({});